### Lab Assignment 2

- Due date
  - □ 2007.10.18 THU 10:30
  - E-mail the paper and compressed your source code to siyoon@iris.snu.ac.kr with a title "[codesign07] Lab2-userXX-2007-21000".

- Implement 5-tap FIR FILTER with internal streaming and sliding window to improve performance
- Problems of previous implementation
  - Memory for full size of picture frame is needed large memory
  - Large number of memory access occurs
  - It prevents parallel execution of Loop0 and Loop1 because of data dependency between LO and L1
  - These problems can be solved by streaming and sliding window

# Streaming Data (1)

- Streaming data enables parallel execution of communicating loop nests
  - Communicate via 2-way handshake
  - Time-independent synchronization
  - "Block-on-read" no peeking

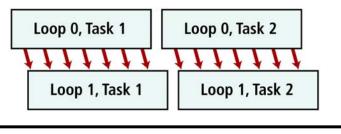

Specification for external streams:

time

- Use <type> pico\_stream\_input\_<name>(void) (input)
- Use void pico\_stream\_output\_<name>(<type>) (output)
- The user should write these procedures to define the communication between driver and PPA via streams
- Specification for internal streams:
  - Use FIFO(<name>,<type>) to declare inter-loop FIFO
  - Use pico\_stream\_input\_<name> and pico\_stream\_output<name>
  - The stream procedures are automatically generated by the FIFO macro

# Streaming Data (2)

- What happens when we call pico\_stream\_\*?
  - In software procedure call
    - The code for the pico\_stream\_\* procedure is executed
    - For internal streams this procedure comes from the FIFO macro and is predefined by PICO Express
    - For external streams this procedure is user-defined and can do anything the user wishes
  - In hardware data handshake
    - Each data stream has 3 signals data, ready, request
    - When pico\_stream\_\* call is encountered, the request is asserted (either for read or write)
    - If the corresponding ready is true, the transaction takes place and the PA proceeds
    - If the ready is false, the PA stalls and continues asserting request until ready goes true

## Streaming Data (3)

 Without streams, the PPA would always execute in a predetermined time

L<sub>0</sub>

L1

- Streams introduce variability due to dynamic synchronization and flow control
  - Waiting for input data to be available
  - Waiting for output buffer to be free
  - Producer and consumer block independently
  - The computation is still deterministic
- Streams may cause deadlocks due to bounded buffers #pragma fifo\_length x 4
- Deadlocks can always be removed by increasing FIFO sizes.
   However, this may indicate unintended sequentialization in the code

# Streaming Data(4)

#### Example Code

- Function pico\_stream\_output\_y() is for external streaming. It is manually implemented in the driver code by user and does something, for example, writing value of y[i] to output file.
- Function pico\_stream\_output\_z()
  and pico\_stream\_output\_y()
  are for internal streaming. It's
  code is automatically
  generated by PICO. Function
  pico\_stream\_output\_z() writes
  "x[i] + offset" to FIFO and
  pico\_stream\_input\_z() reads
  value from FIFO.

```
int x[100], y[100], z[100];
FIFO(z,int)
extern int pico_stream_output_y(int);
int offset;
void ppa(void) {
  int j;
  for(j=0;j<100;j++) {
    y[j] = x[j] * x[j];
    pico_stream_output_z(x[j]+offset);
  for(j=0;j<100;j++)
    pico_stream_output_y(y[j]);
  for(j=0;j<100;j++){
    z[j] = pico_stream_input_z();
```

### Sliding Window

- A sliding window is variable with the following properties:
  - It is declared as a one-dimensional array in procedure scope.
  - All references have compile-time constant indices.
  - It is an argument to a single pico\_shift procedure call.
- Within a for-loop, at most shift locations can be written, where shift is the shift argument to the pico\_shift call. In addition, the locations written must have consecutive indices.
- The pico\_shift() call takes two arguments:
  - The array to be shifted
    - Must be a single dimensional array
    - Must be declared in procedure scope
  - The shift amount
    - Must be a compile-time constant
    - Must be between one and the array size minus one

- FIFO is used to keep the data from LO which filters horizontally
- What L1 needs is the data in vertical order while FIFO fires the data in horizontal order.
  - In the L1, Someone should keep the data from FIFO and provides data access in vertical order
  - Sliding window can be used here
- Sliding windows should keep more than 4 lines to provide vertical data access to L1

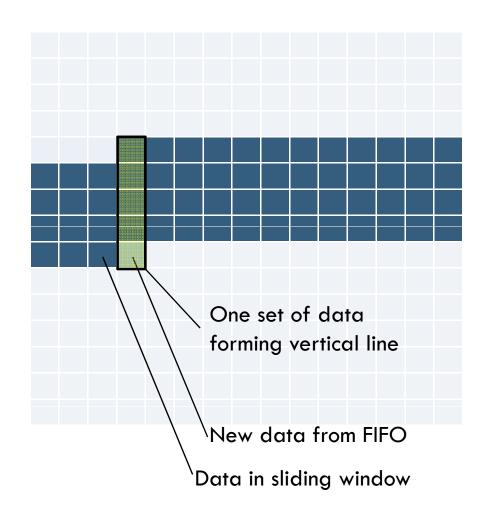

□ Revised structure with stream and sliding window

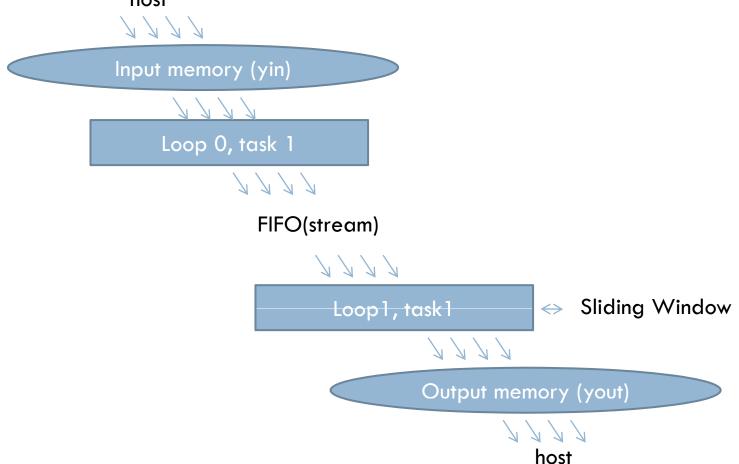

Sample Result of fir filter with shared memory

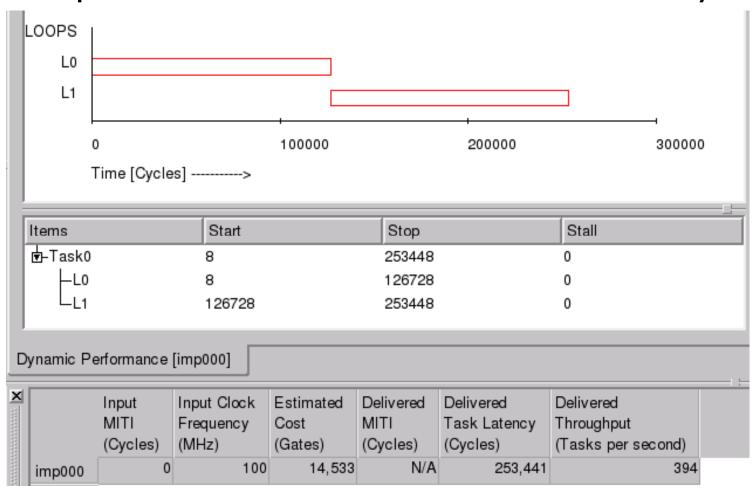

Sample result of fir filter with stream

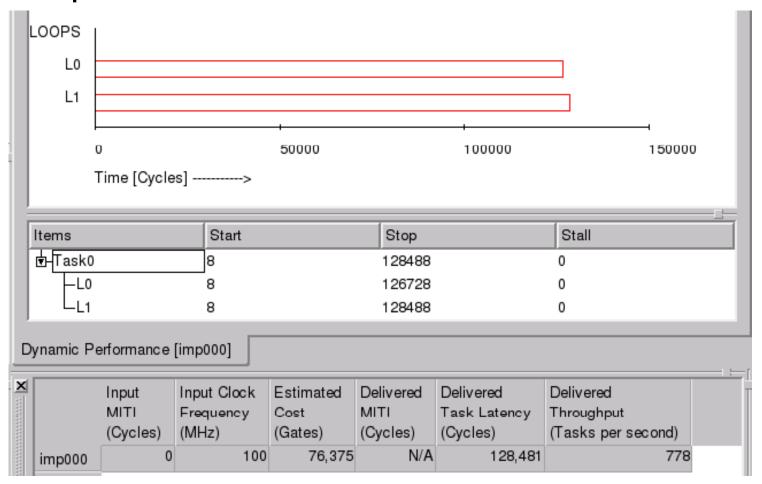

### Reference

- Writing C Applications : Developer's Guide,Synfora
- User Interface Guide, Synfora
- Application Programmer's Interface Guide, Synfora
- Graphic User Interface Guide, Synfora
- Self Training Program, Synfora